**Preference Learning Toolbox (PLT) Crack (Updated 2022)**

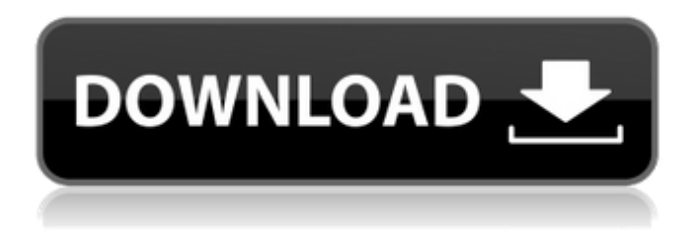

**Preference Learning Toolbox (PLT) Crack + Activation Code Free Download [Win/Mac] (Final 2022)**

PLT is a freeware tool that will help you to estimate the parameters of various preference learning algorithms such as: NPPLD, KLD, MSP, GLS, NPMG, and MBAL PLT allows you to run simulation to evaluate the model parameters and accuracy of preference estimation. Preference learning is an algorithm that enables you to learn a predictive model by studying observed preference information. It is applied in economics and more recently in artificial intelligence research. System Requirements: -Supported Platforms: Windows -Fully compatible with all 32bit and 64bit version of Windows -Language: Java -Version: PLT 1.0

-Runs on all Windows versions from XP to Windows 8. -Minimum System Requirements:

-Java Runtime Environment 1.6 or higher -Microsoft.NET Framework 3.5 or higher -Oracle Client 10g or higher -Visual Studio 2008 or higher -Access to the Internet -Maven Plugins for Eclipse Indigo or higher Getting Started: 1. Download PLT from 2. Install PLT: Download and extract PLT installer file to a convenient place. 3. Uninstall older PLT versions: Uninstall older versions of PLT by removing the existing folder and then deleting the PLT folder manually. 4. Start PLT: In the downloaded installation file, double-click the PLT.exe file to start up the interface. 5. Launch Simulation: Select Simulate button to load a simulation model. 6. Select Data File: Choose the path to the preference file that contains the preferences to learn. 7. Select Data File: Choose the preference data file to be learned. 8. Select Data File: Choose the data file containing the observed response value to learn. 9. Select Data File: Select the data file containing the observed response value to be learned. 10. Select Data File:

Choose the data file containing the response value to be predicted. 11. Select Data File: Select the data file containing the response value to be predicted.

12. Select Data File: Choose the data file containing the response value to be predicted. 13. Select Data File: Choose the data file containing the response value to be predicted. 14. Select Model: Select the model that you would like to use for preference learning in the Model drop down menu. 15.

**Preference Learning Toolbox (PLT) Crack + Free For PC**

Cracked Preference Learning Toolbox (PLT) With Keygen is a Java application that offers you multiple learning algorithms and datasets that enable you to learn complex predictive models. What is preference learning? Preference learning is an algorithm that enables you to learn a predictive model by studying observed preference information. Simply, we are learning about what someone or something does by observing how the person or thing is choosing. Preference learning is

applicable in economics as well as in artificial intelligence research. It can be used, for example, to train a model of consumer behaviour for choosing a product or service, or to train a model of a company's purchase patterns and is therefore applicable to corporate marketing research. Although this application is general, it is not restricted to any one domain of application. Hence, in addition to learning about predictive models, you can also learn about classification models, regression models, and create network models. Preference Learning Toolbox Features: There are several application features contained in Preference Learning Toolbox (PLT) Crack For Windows that allow you to learn about predictive models. Features: A graphical User Interface that allows you to load/store preference datasets and learn/test models within a dataset. A Statistics Engine to preform statistical analysis on the preference datasets A Machine Learning Engine that enables you to create a predictive model within a preference dataset A Logistic Regression Engine that enables you to learn a classification model A

Linear Regression Engine that enables you to learn a linear regression model A Neural Network Engine that enables you to create a network model A Linear Discriminant Analysis Engine that enables you to learn a classification model A Support Vector Machine Engine that enables you to learn a classification model A Decision Trees Engine that enables you to learn a classification model A Binary Regression Engine that enables you to learn a regression model A Boosting Engine that enables you to learn a classification model Each of the different engines has various learning algorithms that enable you to learn a model in the respective engine. Preference Learning Toolbox Designs: In Preference Learning Toolbox (PLT) Crack Keygen there are 3 design choices available that let you target a specific engine and learning algorithm, or let you choose to target all engines. Design: Targeted Engine & Learning Algorithm When

selecting a design that targets a specific engine, you can select which learning algorithm you want to use within the engine. Targeted Engine & Learning Algorithm Targeted Engine When you select this

design, you can choose to target 09e8f5149f

Preference Learning Toolbox (PLT) provides users a graphical user interface for the development and execution of a preference learning algorithm. It provides a classifier that predicts the outcome of some event using observed preference information. Users can create their own preference learning model using the provided classes and methods. Furthermore, the PLT library contains several example models, one of which has been selected for use in the tutorial. The PLT Library consists of Preference Learning Toolbox (PLT) and Examples, V0.1. Preference Learning Toolbox (PLT) integrates with the following Eclipse project: In order to use the Preference Learning Toolbox (PLT) library, you need to install an eclipse platform. How to install PLT: Go to Eclipse download site, and download the desired platform. Choose the Platform Assistant button, select a compatible platform ( and select the Install New Software option. The PLT Plugin for Eclipse is

available from this URL: Plt Eclipse Plugin: Website: This course is a comprehensive introduction to lattice approaches, which are the most general and flexible modeling method to represent evidence and uncertainty. If you are new to the field of lattice approaches, this course starts with the basic elements of Bayesian Belief Networks and extends to Markov Logic Networks and Elementary Lattice Theory. We then apply these concepts to networked systems, probabilistic programming and Bayesian Networks in learning algorithms and medical diagnoses. In this course, you will: - Introduce the basic elements of Bayesian Belief Networks and Markov Logic Networks - Learn the basics of probabilistic programming and Bayesian Networks - Apply the standard elements of Bayesian Belief Networks, Markov Logic Networks and elementary lattice theory to modeling and inference problems - Learn the basic concepts of learning algorithms, probabilistic programming and medical diagnosis - Learn how to apply lattice approaches in image processing, pattern recognition and natural language processing - Learn how to

## apply

**What's New In?**

Preference Learning Toolbox (PLT) is an XMLbased preference learning framework. This framework includes a collection of preference learning algorithms, including simple linear and generalized linear models, generalized additive models, probabilistic fuzzy models, and expertbased models. PLT is designed to be simple to use and extend, supporting pluggable preference learning algorithms in preference learning models. It incorporates a large collection of C++ and Java implementations of the algorithms and is an XMLbased preference learning framework. PLT's XMLbased structure allows you to build and test preference learning models. The XML structure, which has a subset of the XML tags used by XSLT, supports easy extensions and instantiation of preference learning models. You can also read and write XML-based preference learning models using well-documented C++ and Java APIs and

## templates. PLT can be used as a standalone tool or embedded within your Java application. Please read the User Guide and User's Manual carefully before you use this software. Who can use this software: 1. Preference Learning Toolbox (PLT) is designed for use by everyone interested in developing and learning about preference learning. Preference Learning Toolbox (PLT) is a non-commercial, community based, open source project. Anyone can download and use PLT, including university researchers, university professors, and students. 2. Preference Learning Toolbox (PLT) may be used in any academic or industry-based application. 3.

Preference Learning Toolbox (PLT) is not just for use with preference learning. It is for use with any type of model building and evaluation or in testing preference learning algorithms. Preference Learning Toolbox (PLT) has been implemented with Java and is provided under the Java license. The following C++ and Java-based algorithms and libraries are installed with Preference Learning Toolbox (PLT) and are provided with Preference Learning Toolbox (PLT) without charge: - Multiobjective Optimization (MOE), a Java-based software package for nonlinear multi-objective problems. - FISST, a library of data mining algorithms for clustering. - LOgistic, a library of data mining algorithms for classification. - SAS, a library of data mining algorithms for classification and regression. - EI, a library of data mining algorithms for optimization and constraint programming. - MIPS, a library of data mining algorithms for regression.

**System Requirements:**

Windows 10 Mac OS X 10.9+ Internet Explorer 11+ Open GL 1.1 Possible Issues: Compatibility with Unity 5.0 (including upcoming Unity 5.2) is unknown. If you use Unity 5, a current version is recommended. Minimum 8GB RAM is required. Description: Onion Romeo is a RTS inspired by old age RTS games, making use of turn based strategy. It is a standalone game with no dialogue to distract you from your objective and

[http://www.ndvadvisers.com/wp-content/uploads/2022/06/NTFS\\_To\\_FAT32\\_Wizard\\_Free\\_\\_License\\_Keygen\\_2022Latest.pdf](http://www.ndvadvisers.com/wp-content/uploads/2022/06/NTFS_To_FAT32_Wizard_Free__License_Keygen_2022Latest.pdf) [https://vintriplabs.com/wp-content/uploads/2022/06/Gmail\\_Send\\_Crack\\_\\_\\_License\\_Code\\_\\_Keygen\\_MacWin\\_Latest\\_2022.pdf](https://vintriplabs.com/wp-content/uploads/2022/06/Gmail_Send_Crack___License_Code__Keygen_MacWin_Latest_2022.pdf)

[https://fagmann.no/wp-content/uploads/2022/06/Swift\\_Google\\_Maps\\_Link\\_Maker.pdf](https://fagmann.no/wp-content/uploads/2022/06/Swift_Google_Maps_Link_Maker.pdf)

<http://it-labx.ru/?p=26817>

<http://www.aussnowacademy.com/?p=22442>

[https://worldtradeoptions.com/wp-](https://worldtradeoptions.com/wp-content/uploads/2022/06/Screen_Reader__Crack___Serial_Number_Full_Torrent_Free_Latest_2022.pdf)

[content/uploads/2022/06/Screen\\_Reader\\_\\_Crack\\_\\_\\_Serial\\_Number\\_Full\\_Torrent\\_Free\\_Latest\\_2022.pdf](https://worldtradeoptions.com/wp-content/uploads/2022/06/Screen_Reader__Crack___Serial_Number_Full_Torrent_Free_Latest_2022.pdf)

<http://mytown247.com/?p=42601>

<https://expressionpersonelle.com/andscreen-crack-latest/>

<https://atpatapdustberqu.wixsite.com/inutapsap/post/asap-free-for-windows>

<https://flaxandthimble.com/wp-content/uploads/2022/06/chadjale.pdf>

[https://allobingue.com/wp-content/uploads/2022/06/KaleidoPlayer\\_16.pdf](https://allobingue.com/wp-content/uploads/2022/06/KaleidoPlayer_16.pdf)

<https://liverpooladdicts.com/?p=8263>

[http://www.renexus.org/network/upload/files/2022/06/OHcdFHaOfxYdWvR5kqFI\\_08\\_10ca71f8630dcb98f350b2a72871a99b\\_file.pdf](http://www.renexus.org/network/upload/files/2022/06/OHcdFHaOfxYdWvR5kqFI_08_10ca71f8630dcb98f350b2a72871a99b_file.pdf) <https://conbluetooth.net/bsasidewalk3d-license-key-full-for-pc-latest-2022/>

<https://corona-station.com/wp-content/uploads/2022/06/ivaleao.pdf>

[http://www.distrixtmunxhies.com/wp-content/uploads/2022/06/VideoProc\\_Vlogger.pdf](http://www.distrixtmunxhies.com/wp-content/uploads/2022/06/VideoProc_Vlogger.pdf)

<https://wilsonvillecommunitysharing.org/xilisoft-powerpoint-to-ipod-converter-crack-full-version-mac-win/>

[http://dichvuhoicuoi.com/wp-content/uploads/2022/06/Collage\\_FX\\_Studio-1.pdf](http://dichvuhoicuoi.com/wp-content/uploads/2022/06/Collage_FX_Studio-1.pdf)

<http://www.male-blog.com/2022/06/08/termometro-crack-download-winmac-2022/>

<http://sourceofhealth.net/2022/06/08/life-screensaver-crack-free-april-2022/>